# **TrueWan**

**\* Mbps** Short for megabits per second, a measure of data transfer speed (a megabit is equal to one million bits).

# INTERNET DATA USAGE

Get a report by sending an email to **cap@truewan.co.za** with one of these email subjects: (no quotes, case insensitive)

# **'monthly'**

Shows total usage for each month since joining TrueWAN. Graph attached.

# **'daily'**

Shows total for each day of current month. Add year/month to get historic data. Graph attached.

## **'hourly'**

Shows total for each hour of each day for the current month. Add year/month to get historic data. Graph attached.

#### DATA SIZES:

1 000 bytes = 1 KB  $1000$  KB = 1 MB  $1000 \text{ MB} = 1 \text{ GB}$ 

# **'ip'**

Shows daily usage per IP address, only useful for clients with more than one site that share one account. Report will show each site's traffic separately. Add year/month to get historic data.

### **...or :**

Any other subject to receive a total for current month. Historic months info can also be retrieved for hourly, daily or ip reports. Just add the year/ month in the subject, e.g. '**daily 2013/2'** will show daily report for February 2013.

UNCAPPED SPEED

Uncapped Internet is slower than capped and the speed is determined through a **fair usage policy**. To receive a usage report for the last 7 days, send an e-mail to **cap@truewan.co.za** with the subject '**uncapped**'.

#### **\* fair usage policy**

Your Uncapped Internet Speed is determined by how much data you use. Your speed will be limited to 2-4Mbps, depending on your package if you use less than 5Gb per 7day roll-over period. If you use more than 5Gb in any 7 consecutive days, the speed is throttled.

See the www.true.co.za/truewan/rates to learn more about throttling.

# VOIP REPORTS

Send a mail to **cap@truewan.co.za** with the subject '**Daily**' for a report of voip calls for the current month.

If you want historic reports, you can change the subject to '**Daily 2012/04**'. These reports will include internet & VoIP usage.

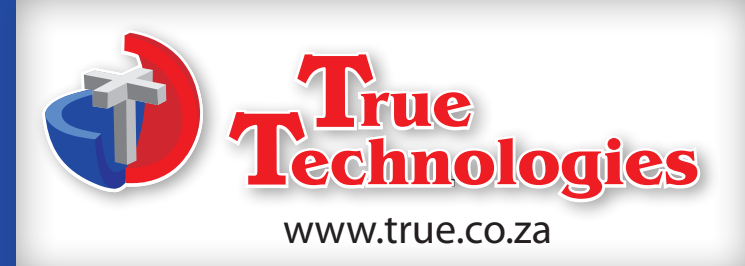